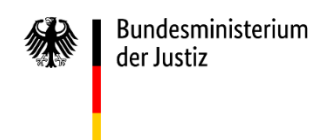

Stand: 5. Juni 2023

# **Hinweisblatt für den Antrag auf Erlass eines Pfändungsbeschlusses und eines Pfändungs- und Überweisungsbeschlusses**

Dieses Hinweisblatt dient der Hilfe bei der Antragstellung. Es entfaltet keine Bindungswirkung für Gerichte.

## **1. Allgemeine Hinweise**

## **1.1. Abkürzungen**

Eine Liste der verwendeten Abkürzungen findet sich am Ende dieses Hinweisblatts.

#### **1.2. Verbindlichkeit**

Für Anträge auf Erlass eines Pfändungsbeschlusses oder eines Pfändungs- und Überweisungsbeschlusses ist das amtliche Formular verbindlich zu verwenden (§ 2 Absatz 1 Nummer 3 ZVFV). Rechtsgrundlage für die Einführung der verbindlichen Formulare ist § 829 Absatz 4 ZPO.

#### **1.3. Einzureichende Formulare**

Bei der Beantragung sind folgende Formulare einzureichen (§ 2 Absatz 1 Nummer 3 und Absatz 4 ZVFV):

- Antrag (Anlage 4 zur ZVFV),
- Beschlussentwurf (Anlage 5 zur ZVFV) und
- je nach Art der geltend gemachten Forderungen die Forderungsaufstellung für gesetzliche Unterhaltsansprüche (Anlage 8 zur ZVFV) oder für sonstige Geldforderungen (Anlage 7 zur ZVFV).

Reichen die Eingabefelder in der Forderungsaufstellung nicht aus, ist die entsprechende Forderungsaufstellung als Ganzes mehrfach zu verwenden oder es sind einzelne Zeilen der Forderungsaufstellung mehrfach zu verwenden (§ 2 Absatz 5 ZVFV).

Grundsätzlich müssen alle gewünschten Angaben in die oben genannten Formulare eingetragen werden. Eigene, weitere Anlagen dürfen nur verwendet werden, soweit in dem Formular die gewünschten Angaben nicht gemacht werden können (§ 3 Absatz 2 Nummer 7 ZVFV).

## **1.4. Ausfüllen der Formulare**

In den Formularen sind zutreffende Kontrollkästchen zu markieren  $\boxtimes$  und Texteingabefelder auszufüllen.

Kontrollkästchen und Texteingabefelder, die in Rahmen enthalten und als "Vom Gericht auszufüllen" gekennzeichnet sind, bleiben leer.

Befinden sich mehrere Kontrollkästchen in derselben Zeile, ist davon nur eines anzukreuzen. Befinden sich mehrere Kontrollkästchen auf derselben Einrückungsebene untereinander, dürfen mehrere dieser Kontrollkästchen markiert werden.

Um eine elektronische Weiterverarbeitung zu ermöglichen, sollten der Antrag und der vorausgefüllte Beschlussentwurf als getrennte Dokumente in einer elektronischen Nachricht eingereicht werden. Zudem sollte der vorausgefüllte Beschlussentwurf weder handschriftlich ausgefüllt und eingescannt noch mit einer qualifizierten elektronischen Signatur versehen werden.

#### **1.5. Abweichungen von den Formularen**

Grundsätzlich dürfen an den Formularen keine Änderungen vorgenommen werden. Von dieser Regel gibt es Ausnahmen (§ 3 Absatz 2 und 3 ZVFV). Die wichtigsten sind:

- Die Formulare dürfen an geänderte Rechtsvorschriften angepasst werden.
- Die Währungsangaben dürfen geändert werden.
- Es dürfen unwesentliche Änderungen der formalen Gestaltung vorgenommen werden.
- In dem Beschlussentwurf dürfen der Text und die Texteingabefelder für die Angaben zum Gläubiger in Modul A und zum Schuldner in Modul B, die außerhalb der Rahmen stehen, insgesamt mehrfach verwendet werden, um Forderungen mehrerer Gläubiger geltend zu machen oder wenn Forderungen gegen mehrere Gesamtschuldner zugleich geltend gemacht werden sollen.
- In allen Formularen darf Text einschließlich der dazugehörigen Texteingabefelder, der sich innerhalb von Rahmen befindet, insgesamt oder teilweise mehrfach verwendet werden oder teilweise weggelassen werden (Ausnahme: vom Gericht auszufüllenden Rahmen, s. nächster Absatz). Solche Rahmen dürfen auch komplett einschließlich des darin enthaltenen Texts und einschließlich des danebenstehenden senkrechten grauen Balkens mit der Modulbezeichnung weggelassen werden.

Rahmen, die vom Gericht auszufüllen sind, sind grundsätzlich unverändert zu übermitteln. Eine Ausnahme bilden die Module Q, R und S, in denen auch diese Rahmen einschließlich des darin enthaltenen Texts weggelassen werden dürfen, wenn das jeweils am Anfang des betreffenden Moduls befindliche Kontrollkästchen vom Antragsteller nicht markiert wird.

## **2. Zum Formular für den Antrag**

## **2.1. Adresse des Gerichts**

Sofern die postalische Adresse des Gerichts lediglich aus Postleitzahl und Ort besteht, können die Angaben zu Postfach oder zu Straße und Hausnummer entfallen.

## **2.2. Angaben zum Schuldner**

Die Angaben zum Schuldner auf Seite 1 sind zur Bestimmung des örtlich zuständigen Vollstreckungsgerichts erforderlich (vgl. § 828 Absatz 2 ZPO). Soll die Vollstreckung gegen mehrere Schuldner erfolgen, ist hier nur derjenige Schuldner anzugeben, nach dessen Wohnsitz sich die Zuständigkeit richten soll (vgl. § 35 ZPO).

#### **2.3. Kontaktdaten des Ansprechpartners**

Die Angaben erleichtern dem Gericht die Kontaktaufnahme mit dem Antragsteller bei Nachfragen.

## **2.4. Vorpfändung**

Hier kann auf das Bestehen einer Vorpfändung nach § 845 ZPO hingewiesen werden. Nur wenn die Pfändung innerhalb eines Monats nach Zustellung der Vorpfändungsbenachrichtigung bewirkt wird, treten die Wirkungen der Vorpfändung ein.

#### **2.5. Ausfertigung des Beschlusses**

Ausfertigungen des Beschlusses werden nur auf Antrag und nur in Papierform erteilt (§ 317 Absatz 2 Satz 1 ZPO). Wird ein solcher Antrag nicht gestellt, sieht das Gesetz vor, dass das Gericht eine beglaubigte Abschrift des Beschlusses erteilt.

### **2.6. Vermittlung der Zustellung des Beschlusses**

Der Beschluss wird nicht durch das Vollstreckungsgericht von Amts wegen zugestellt. Die Zustellung des vom Vollstreckungsgericht erlassenen Beschlusses an den Drittschuldner erfolgt vielmehr durch den Gläubiger im Parteibetrieb (§§ 191 ff. ZPO). Es besteht aber die Möglichkeit, durch Markieren des Kontrollkästchens den Gerichtsvollzieher bereits bei der Antragstellung mit der Zustellung des Beschlusses durch Vermittlung der Geschäftsstelle des Gerichts zu beauftragen (§ 192 ZPO). In diesem Fall leitet das Vollstreckungsgericht den Beschluss dem Gerichtsvollzieher zur Zustellung zu.

## **2.7. Aufforderung zur Drittschuldnererklärung**

Die Erklärungspflicht des Drittschuldners über die gepfändete Forderung besteht nur auf Antrag des Gläubigers (§ 840 ZPO).

## **2.8. Antrag auf Prozesskostenhilfe**

Der Antragsteller kann mit dem Antrag auf Bewilligung von Prozesskostenhilfe einen zur Vertretung bereiten Rechtsanwalt seiner Wahl benennen, der ihm von dem Vollstreckungsgericht beigeordnet werden soll. Benennt er keinen Rechtsanwalt und liegen ansonsten die Voraussetzungen für die Bewilligung der Prozesskostenhilfe vor, bestimmt das Gericht den Rechtsanwalt. Dem Antrag ist eine Erklärung über die persönlichen und wirtschaftlichen Verhältnisse beizufügen (s. u.).

### **2.9. Weiterer Vollstreckungstitel**

Der Antrag kann aus mehreren Vollstreckungstiteln gegen denselben Schuldner gestellt werden. In diesem Fall sind dem Antrag die Ausfertigungen sämtlicher Vollstreckungstitel beziehungsweise bei einem elektronisch eingereichten Antrag nach § 829a ZPO die danach erforderlichen elektronischen Dokumente beizufügen.

#### **2.10. Forderungsaufstellungen**

Für den Fall, dass die Forderungsaufstellungen mehrfach verwendet werden, ist die Angabe der Anzahl erforderlich.

## **2.11. Elektronisch übermittelte Anträge**

Rechtsanwälte, Behörden und juristische Personen des öffentlichen Rechts sind verpflichtet, Anträge und Anlagen als elektronische Dokumente zu übermitteln (§ 130d ZPO). Im Übrigen besteht keine Pflicht zur elektronischen Übermittlung.

Auch, wenn ein Antrag bei Gericht elektronisch eingereicht wird, kann die Ausfertigung des Vollstreckungsbescheides lediglich dann in Abschrift als elektronisches Dokument übermittelt werden, wenn die Voraussetzungen des § 829a ZPO erfüllt sind.

Andernfalls müssen (vollstreckbare) Ausfertigungen sämtlicher Vollstreckungstitel, aus denen vollstreckt werden soll, dem Vollstreckungsgericht in Papierform übersandt werden. In einem solchen Fall sollte in dem Formular entweder angekreuzt werden: "Die Ausfertigungen der Vollstreckungstitel werden erst nach Mitteilung des Aktenzeichens versandt. Es wird um Mitteilung des Aktenzeichens gebeten." oder "Die Ausfertigungen der Vollstreckungstitel werden gleichzeitig auf dem Postweg übersandt." Diese Information erleichtert dem Gericht die Bearbeitung.

## **2.12. Gerichtskosten**

Die Gerichtskosten sollen – außer bei elektronischen Anträgen nach § 829a ZPO – vor der Entscheidung über den Antrag vom Antragsteller gezahlt werden.

Die Zahlung der Gerichtskosten kann durch Verrechnungsscheck, Abdruck eines Gerichtskostenstemplers oder elektronische Kostenmarke erfolgen. Voraussetzung ist allerdings, dass das jeweilige Zahlungsmittel in dem betreffenden Bundesland zugelassen ist. Dies ist vor der Antragstellung in Erfahrung zu bringen.

Angaben zur elektronischen Kostenmarke können auf Seite 1 eingegeben werden. Alternativ kann die elektronische Kostenmarke (mit Barcode) beigefügt werden.

## **2.13. Prozesskostenhilfe**

Wurde für die Zwangsvollstreckung bereits Prozesskostenhilfe bewilligt, ist der Beschluss beizufügen.

Wird in diesem Verfahren Prozesskostenhilfe für die Zwangsvollstreckung beantragt (s. o. bei den Hinweisen zu zusätzlichen Anträgen), ist das amtliche Formular nach Maßgabe der PKHFV für die Erklärung über die persönlichen und wirtschaftlichen Verhältnisse zu verwenden. In bestimmten Fällen ist eine solche Erklärung nicht erforderlich (s. § 1 Absatz 2 und § 2 PKHFV).

## **2.14. Vollmachten**

Die Vorlage der Prozessvollmacht im Original ist grundsätzlich erforderlich. Eine Ausnahme gilt allerdings für die Fälle, in denen Bevollmächtigte nach § 79 Absatz 2 Satz 1 und 2 Nummer 3 und 4 ZPO ihre ordnungsgemäße Bevollmächtigung versichern (§ 753a Satz 1 ZPO).

Die Vorlage einer Geldempfangsvollmacht im Rahmen der Antragstellung ist für die Bearbeitung durch das Gericht grundsätzlich nicht erforderlich.

#### **2.15. Belege zu den Angaben über die persönlichen und wirtschaftlichen Verhältnisse der Schuldner oder Dritter**

Sofern bei den Modulen O oder P Angaben zu persönlichen und wirtschaftlichen Verhältnissen der Schuldner oder Dritter gemacht werden, sollten dem Antrag entsprechende Belege – falls vorhanden – beigefügt werden.

#### **2.16. Aufstellung über die geleisteten Zahlungen**

In die Forderungsaufstellung sind die Hauptforderungen einschließlich der jeweils dazugehörigen Zinsen und Säumniszuschläge einzutragen. Besteht die Hauptforderung nicht mehr in voller Höhe, weil bereits Teilzahlungen erfolgt sind, ist die Höhe der Restforderung anzugeben. Die Differenz zwischen Hauptforderung und Restforderung entspricht dem Gesamtbetrag der geleisteten Zahlungen. Für das Vollstreckungsgericht kann für die Prüfung, in welcher Höhe nicht titulierte Kosten und Zinsen zu vollstrecken sind, eine gesonderte und nachvollziehbare Aufstellung von Zahlungen erforderlich sein. Diese Aufstellung ist dem Antrag als Anlage beizufügen

### **2.17. Aufstellung der bisherigen Vollstreckungskosten mit Belegen**

Bisherige Vollstreckungskosten sind sämtliche Kosten der Zwangsvollstreckung, die nicht in einem gesonderten Beschluss festgesetzt worden sind und die nicht aus dem hier beantragten Vollstreckungsverfahren herrühren (beispielsweise Kosten aus einem vorhergehenden Vollstreckungsauftrag an Gerichtsvollzieher). Werden bisherige Vollstreckungskosten geltend gemacht, ist der Gesamtbetrag in den Forderungsaufstellungen einzutragen. Zusätzlich müssen diese Kosten in einer gesonderten Aufstellung unter Beifügung der dazugehörigen Belege nachvollziehbar dargestellt werden. Diese Aufstellung nebst Belegen ist dem Antrag als Anlage beizufügen.

#### **2.18. Bescheid nach § 9 Absatz 2 UhVorschG**

Zum Nachweis des übergegangenen Unterhaltsanspruchs muss gemäß § 7 Absatz 5 UhVorschG dem Vollstreckungsantrag der Bescheid nach § 9 Absatz 2 UhVorschG beigefügt werden, soweit die Zwangsvollstreckung aus einem Vollstreckungsbescheid betrieben wird.

## **2.19. Beifügung weiterer Anlagen**

Die Beifügung weiterer Anlagen ist nur zulässig, soweit mit den in dem Antrag und den Forderungsaufstellungen vorgesehenen Kontrollkästchen und Texteingabefeldern die gewünschten Angaben nicht gemacht werden können. Weitere Anlagen sind in den Eingabefeldern zu bezeichnen.

## **2.20. Bevollmächtigung zur Vertretung**

Wird der Antrag durch einen der in § 79 Absatz 2 Satz 1 und 2 Nummer 3 und 4 ZPO genannten Bevollmächtigten (Rechtsanwalt, Verbraucherzentrale oder Inkassodienstleister) gestellt, der ordnungsgemäß bevollmächtigt ist, ist die Versicherung der ordnungsgemäßen Bevollmächtigung ausreichend (§ 753a Satz 1 ZPO).

#### **2.21. Vereinfachter Vollstreckungsantrag**

Im Falle der elektronischen Einreichung nach § 829a ZPO ist die danach erforderliche Versicherung abzugeben.

#### **2.22. Name Antragsteller**

Die Angabe des Namens des Antragstellers dient dessen Identifizierung und ist sowohl bei einem als elektronisches Dokument eingereichten Antrag als auch bei einem in Papierform eingereichten Antrag erforderlich.

### **2.23. Unterschrift Antragsteller**

Der als elektronisches Dokument eingereichte Antrag muss mit einer qualifizierten elektronischen Signatur der verantwortenden Person versehen sein oder von der verantwortenden Person signiert und auf einem sicheren Übermittlungsweg eingereicht werden (§ 130a Absatz 3 Satz 1 ZPO). Der in Papierform eingereichte Antrag muss vom Antragsteller handschriftlich unterzeichnet sein.

### **3. Zum Formular für den Beschlussentwurf**

## **3.1. Module A und B**

**Gläubiger- und Schuldnerangaben:** Die Angabe mindestens eines Gläubigers und eines Schuldners ist verpflichtend. Zudem können weitere Gläubiger bzw. Schuldner angegeben werden, indem die für die Gläubiger- und Schuldnerangaben vorgesehenen Formularteile ohne Rahmen mehrfach verwendet werden (§ 3 Absatz 2 Nummer 5 ZVFV). Bei der Angabe mehrerer Gläubiger oder Schuldner ist in den Klammerzusätzen eine laufende Nummerierung einzufügen. Es ist auch zulässig, weitere Gläubiger bzw. Schuldner in einer weiteren Anlage anzugeben.

Die Angabe der BIC im Rahmen der Bankverbindungsdaten des Gläubigers kann entfallen, wenn die IBAN mit DE beginnt. Als Verwendungszweck können beispielsweise ein Geschäftszeichen, Aktenzeichen oder Kassenzeichen eingetragen werden.

## **3.2. Modul C**

**Vollstreckungstitel:** Im Modul C sind Angaben zu den beigefügten Vollstreckungstiteln zu machen. Wird aus mehr als einem Vollstreckungstitel vollstreckt, ist jeweils die laufende Nummer anzugeben.

Soll die Vollstreckung aus mehr als zwei Vollstreckungstiteln betrieben werden, können weitere Vollstreckungstitel angegeben werden, indem der mit Rahmen versehene Formularteil für den zweiten Vollstreckungstitel mehrfach verwendet wird. Es ist auch zulässig, weitere Vollstreckungstitel in einer weiteren Anlage anzugeben. In diesem Fall ist das entsprechende Kontrollkästchen zu markieren.

## **3.3. Beizufügende Forderungsaufstellung**

Die Ansprüche, wegen derer vollstreckt wird, ergeben sich nicht unmittelbar aus dem Formular "Pfändungs- und Überweisungsbeschluss", sondern aus den beizufügenden Forderungsaufstellungen. Für weitere Informationen hierzu s. unter "Allgemeine Hinweise" und "Forderungsaufstellungen".

## **3.4. Künftig fällig werdende Ansprüche**

Bei der Vollstreckung wegen gesetzlicher Unterhaltsansprüche und wegen der aus Anlass einer Verletzung des Körpers oder der Gesundheit zu zahlenden Renten kann auch wegen künftig fällig werdender Ansprüche gepfändet und überwiesen werden (§ 850d Absatz 3 ZPO).

## **3.5. Kosten für den Erlass und die Zustellung des Beschlusses**

Die Kosten für den Erlass des Pfändungs- und Überweisungsbeschlusses fallen dem Schuldner zur Last und werden zugleich mit den sonstigen geltend gemachten Forderungen beigetrieben (§ 788 Absatz 1 Satz 1 Halbsatz 2 ZPO). Es handelt sich dabei um die Gerichtskosten und etwaige Kosten von Rechtsanwälten und Inkassodienstleistern (siehe Forderungsaufstellung "Unterhalt" unter III. und "sonstige Forderungen" unter IV.).

Zudem werden die Zustellungskosten für diesen Beschluss gleichzeitig beigetrieben. Ist dem Gläubiger Prozesskostenhilfe ohne Ratenzahlung bewilligt worden, ist er von der Zahlung der Kosten für diesen Beschluss befreit und kann diese Kosten nicht gegen den Schuldner geltend machen.

## **3.6. Modul D**

**Drittschuldner:** Die genaue Bezeichnung des Drittschuldners durch Angabe der Firma oder des Unternehmens bzw. des Namens und der Vornamen des Drittschuldners, jeweils mit Anschrift, ist erforderlich. Sofern bekannt, kann eine elektronische Zustell-Adresse im Sinne von § 130a Absatz 4 ZPO angegeben werden, zum Beispiel die SAFE-ID zu einem elektronischen Bürger- und Organisationspostfach (eBO), einem besonderen elektronischen Anwaltspostfach (beA) oder einem besonderen elektronischen Behördenpostfach (beBPo).

Werden Forderungen, Ansprüche und sonstige Rechte gegen mehr als drei Drittschuldner geltend gemacht, dürfen die Eingabefelder für den Drittschuldner mehrfach verwendet oder eine weitere Anlage beigefügt werden.

## **3.7. Modul E**

**Forderungen gegenüber Arbeitgebern:** Die für die Pfändung von Arbeitseinkommen geltenden §§ 850 ff. ZPO, sowie die weitergehenden Zugriffsmöglichkeiten bei der Pfändung wegen gesetzlicher Unterhaltsansprüche nach § 850d ZPO, sind zu beachten.

Bei einem Pfändungsschutzkonto gelten die §§ 899 ff. ZPO.

## **3.8. Modul F**

**Forderungen gegenüber Agentur für Arbeit/Versicherungsträgern/Versorgungseinrichtungen:** Die Geldleistung ist möglichst konkret zu bezeichnen, z. B. "Arbeitslosengeld", "Altersrente", "Hinterbliebenenrente". Im Übrigen gelten die Hinweise zu Modul E.

## **3.9. Modul G**

**Forderungen gegenüber Finanzamt:** Im Freistaat Bayern ist die Pfändung einer Forderung auf Auszahlung des als Überzahlung auszugleichenden Erstattungsbetrages der Kirchensteuer gegenüber dem zuständigen Kirchensteueramt geltend zu machen.

## **3.10. Modul J**

**Forderungen gegenüber Versicherungsgesellschaften:** Bei der Pfändung von Forderungen aus Versicherungen sind insbesondere § 850b Absatz 1 Nummer 4 und Absatz 2 ZPO sowie § 851c ZPO zu beachten.

### **3.11. Modul K**

**Weitere Forderungen, Ansprüche und Vermögensrechte:** In diesem Formularfeld können Forderungen sowie sonstige Ansprüche und andere Vermögensrechte gegenüber weiteren Drittschuldnern bzw. schon aufgeführten Drittschuldnern eingetragen werden, soweit der Platz in den vorstehenden Formularfeldern nicht ausreichend ist.

#### **3.12. Modul L**

Es ist eines der beiden Kontrollkästchen zu markieren. Erfolgt die Überweisung der Forderung "zur Einziehung", geht die Forderung nicht auf den Pfändungsgläubiger über. Vielmehr erhält der Pfändungsgläubiger lediglich das Recht, die Forderung bei dem Drittschuldner im eigenen Namen geltend zu machen. Forderungsinhaber bleibt der Schuldner. Die Forderung, wegen der gepfändet wurde, reduziert sich jeweils um die Beträge, die tatsächlich an den Pfändungsgläubiger ausgezahlt werden. Das Risiko eines Forderungsausfalls trägt der Schuldner.

Bei der Überweisung "an Zahlungs statt" wird der Pfändungsgläubiger selbst Inhaber der Forderung (wie bei einer Abtretung). Er gilt – unabhängig davon, ob die Forderung tatsächlich eingetrieben werden kann – als befriedigt, sobald die Pfändung wirksam wird. Das Risiko eines Forderungsausfalls trägt der Gläubiger.

## **3.13. Modul M**

Werden zur Geltendmachung der gepfändeten Forderung Urkunden über die Forderung des Schuldners benötigt, sind hierzu Angaben in Modul M zu machen.

#### **3.14. Modul N**

**Zusammenrechnung von Arbeitseinkommen und Geldleistungen nach dem Sozialgesetzbuch (§ 850e Nummer 2 und 2a ZPO):** Bei der Zusammenrechnung mehrerer Einkünfte werden diese bei der Berechnung des pfändbaren Betrages wie ein einziges Einkommen behandelt. Dadurch werden die Pfändungsfreibeträge nur einmal auf das zusammengerechnete Einkommen angewendet und nicht für jedes Einkommen jeweils berücksichtigt. Dadurch erhöht sich der pfändbare Betrag.

Bei der Pfändung wegen gesetzlicher Unterhaltsansprüche ist nicht im Gesetz geregelt, ob der unpfändbare Grundbetrag dem Arbeitseinkommen oder den Leistungen nach dem Sozialgesetzbuch zu entnehmen ist (§ 850e Nummer 2a Satz 2 ZPO). Hierfür bedarf es vielmehr einer ausdrücklichen Anordnung. Ansprüche auf Geldleistungen für Kinder dürfen mit Arbeitseinkommen nur zusammengerechnet werden, soweit sie nach § 76 EStG oder nach § 54 Absatz 5 SGB I gepfändet werden können.

Die Zusammenrechnung mehrerer laufender Geldleistungen nach dem Sozialgesetzbuch erfolgt in entsprechender Anwendung des § 850e Nummer 2 und 2a ZPO (siehe hierzu Beschluss des BGH vom 18. September 2014 – Aktenzeichen IX ZB 68/13).

## **3.15. Modul O**

**Angaben über persönliche und wirtschaftliche Verhältnisse des Schuldners:** Angaben über persönliche und wirtschaftliche Verhältnisse des Schuldners dienen der Berechnung des pfändbaren Teils des Arbeitseinkommens. Diese Angaben sind von Bedeutung, wenn das Kontrollkästchen in Modul Q bei Pfändungen wegen Unterhaltsansprüchen oder wenn das Kontrollkästchen in Modul S bei Pfändungen wegen Forderungen aus einer vorsätzlich begangenen unerlaubten Handlung markiert wird.

Die zusätzlichen Angaben am Ende des Moduls O betreffen Unterhaltsrückstände, die länger als ein Jahr vor Eingang des Antrags auf Erlass eines Pfändungsbeschlusses beim Vollstreckungsgericht fällig geworden sind. Diese können nur dann ohne die Beschränkungen des § 850c ZPO gepfändet werden, wenn sich der Schuldner seiner Zahlungspflicht absichtlich entzogen hat (§ 850d Absatz 1 Satz 4 ZPO). Angaben hierzu können bereits bei der Antragstellung erfolgen.

## **3.16. Modul P**

**Einkünfte von Unterhaltsberechtigten:** Angaben in Modul P zu den Einkünften von Personen, denen der Schuldner aufgrund gesetzlicher Verpflichtung Unterhalt gewährt, sind erforderlich, wenn das Kontrollkästchen in Modul R markiert wird, wenn diese Unterhaltsberechtigten also bei der Berechnung des pfändbaren Betrages ganz oder teilweise unberücksichtigt bleiben sollen. Die Angabe von Art und Höhe des Einkommens von Ehegatten oder eingetragenen Lebenspartnern können durch Markieren des Kontrollkästchens am Ende des Moduls P und Eintragung im Eingabefeld erfolgen.

Auch, wenn wegen Unterhaltsansprüchen (Modul Q) oder wegen Forderungen aus einer vorsätzlich begangenen unerlaubten Handlung (Modul S) gepfändet werden soll, können Angaben in Modul P von Bedeutung sein.

## **3.17. Modul Q**

**Pfändung wegen Unterhaltsansprüchen:** Das Kontrollkästchen am Anfang des Moduls Q ist dann zu markieren, wenn wegen Unterhaltsansprüchen nach § 850d ZPO gepfändet werden soll. Nur in diesem Falle füllt das Gericht den nachfolgenden Rahmen aus.

Wird ein solcher Antrag gestellt, können auch Angaben in den Modulen O und P von Bedeutung sein.

#### **3.18. Modul R**

**Antrag nach § 850c Absatz 6 ZPO:** Das Kontrollkästchen am Anfang des Moduls R ist bei Pfändungen nach § 850c ZPO wegen gewöhnlicher Geldforderungen zu markieren, wenn Unterhaltsberechtigte wegen eigener Einkünfte bei der Ermittlung des pfändbaren Betrages nach § 850c Absatz 6 ZPO ganz oder teilweise unberücksichtigt bleiben sollen. Wird dieses Kontrollkästchen markiert, sind auch Angaben in Modul P erforderlich.

## **3.19. Modul S**

**Antrag nach § 850f Absatz 2 ZPO:** Das Kontrollkästchen am Anfang des Moduls S ist dann zu markieren, wenn wegen einer Forderung aus einer vorsätzlich begangenen unerlaubten Handlung nach § 850f Absatz 2 ZPO gepfändet werden soll. Nur in diesem Fall füllt das Gericht den nachfolgenden Rahmen aus. Wird durch Markieren des Kontrollkästchens damit ein Antrag in Modul S gestellt, sind Angaben zu den gesetzlichen Unterhaltspflichten des Schuldners in Modul O erforderlich.

Vorsätzlich begangene unerlaubte Handlungen sind beispielsweise Körperverletzung, Diebstahl, Betrug, Untreue und Unterschlagung. Aus dem Vollstreckungstitel muss sich ergeben, dass der Grund für den Anspruch eine vorsätzlich begangene unerlaubte Handlung ist.

## **4. Zu den Formularen für die Forderungsaufstellung**

## **4.1. Nutzungspflicht der Forderungsaufstellung**

Gemäß § 2 Absatz 4 ZVFV ist jedem Antrag auf Erlass eines Pfändungs- und Überweisungsbeschlusses eine Forderungsaufstellung beizufügen. Wird wegen Unterhaltsansprüchen vollstreckt, ist die Forderungsaufstellung "Unterhalt" beizufügen, andernfalls die Forderungsaufstellung "sonstige Forderungen".

In das Formular für die Forderungsaufstellung sind sämtliche Forderungen (einschließlich Kosten und Zinsen) einzutragen, die der Gläubiger geltend macht. Sofern die Eintragungsmöglichkeiten nicht ausreichen, ist das Formular für die Forderungsaufstellung insgesamt oder teilweise mehrfach zu verwenden (§ 2 Absatz 5 ZVFV).

## **4.2. Angabe der Zinsen**

Die Forderungsaufstellungen enthalten zum einen Eintragungsmöglichkeiten für Zinsen für einen bestimmten Zeitraum. Solche Zinsen sind auszurechnen und der Betrag ist in die Forderungsaufstellungen einzutragen. Zum anderen enthalten die Forderungsaufstellungen Eintragungsmöglichkeiten für Zinsen, für die der Antragsteller ein Enddatum nicht angeben kann. Hinsichtlich solcher Zinsen ist kein ausgerechneter Gesamtbetrag in die Forderungsaufstellungen einzutragen.

Bei dem Ausfüllen der Angaben zu den Zinsen in den Forderungsaufstellungen ist die Unterscheidung zwischen der Angabe von Prozentpunkten (Angabe im Vollstreckungstitel z. B. "fünf Prozentpunkte über dem Basiszinssatz") und Prozentsätzen (Angabe im Vollstreckungstitel z. B. "fünf Prozent") zu beachten.

## **4.3. Kosten der Zwangsvollstreckung**

Die Forderungsaufstellungen sind auch für die Angabe der Gerichts-, Anwalts- und Inkassokosten für dieses Verfahren zu nutzen. Kosten für Inkassodienstleistungen sind zusätzlich in einer weiteren Anlage nachprüfbar aufzuführen.

## **4.4. Unterhaltsrente**

Die Unterhaltsrente ist eine regelmäßige Zahlung, um die laufenden Kosten der Lebenshaltung zu bestreiten. Ein Anspruch auf eine Unterhaltsrente kann aufgrund einer Unterhaltsverpflichtung (z. B. Unterhaltspflicht unter Verwandten) oder einer Schädigung (z. B. Straßenverkehrshaftung) bestehen.

## **4.5. Rückständiger Unterhalt; statische und dynamische Unterhaltsrente**

In der Forderungsaufstellung "Unterhalt" ist unter I. der rückständige Unterhalt anzugeben. Es können zudem unter IV. Angaben gemacht werden, wenn für einen Unterhaltsberechtigten eine statische Unterhaltsrente geltend gemacht wird und unter V., wenn für einen Unterhaltsberechtigten eine dynamisierte Unterhaltsrente geltend gemacht wird.

Die Eintragungsmöglichkeiten für titulierte Kosten einschließlich dazugehöriger Nebenkosten und für Kosten der Zwangsvollstreckung unterscheiden sich nicht von denen in der Forderungsaufstellung "sonstige Forderungen". Insoweit sind die vorstehenden Hinweise zu beachten.

#### **5. In diesem Dokument, im Antrag auf Erlass eines Pfändungsbeschlusses und eines Pfändungs- und Überweisungsbeschlusses sowie in der Forderungsaufstellung verwendete Abkürzungen**

- BGB Bürgerliches Gesetzbuch
- BGH Bundesgerichtshof
- bzw. beziehungsweise
- EStG Einkommensteuergesetz

ff. – folgende

- GKG Gerichtskostengesetz
- i. V. m. in Verbindung mit
- KV Kostenverzeichnis
- PKHFV Prozesskostenhilfeformularverordnung

RDG – Gesetz über außergerichtliche Rechtsdienstleistungen

- RVG Gesetz über die Vergütung der Rechtsanwältinnen und Rechtsanwälte
- s. siehe
- SGB I Erstes Buch Sozialgesetzbuch
- s. o. siehe oben
- UhVorschG Unterhaltsvorschussgesetz
- vgl. vergleiche
- VV Vergütungsverzeichnis
- z. B. zum Beispiel
- ZPO Zivilprozessordnung
- ZVFV Zwangsvollstreckungsformular-Verordnung